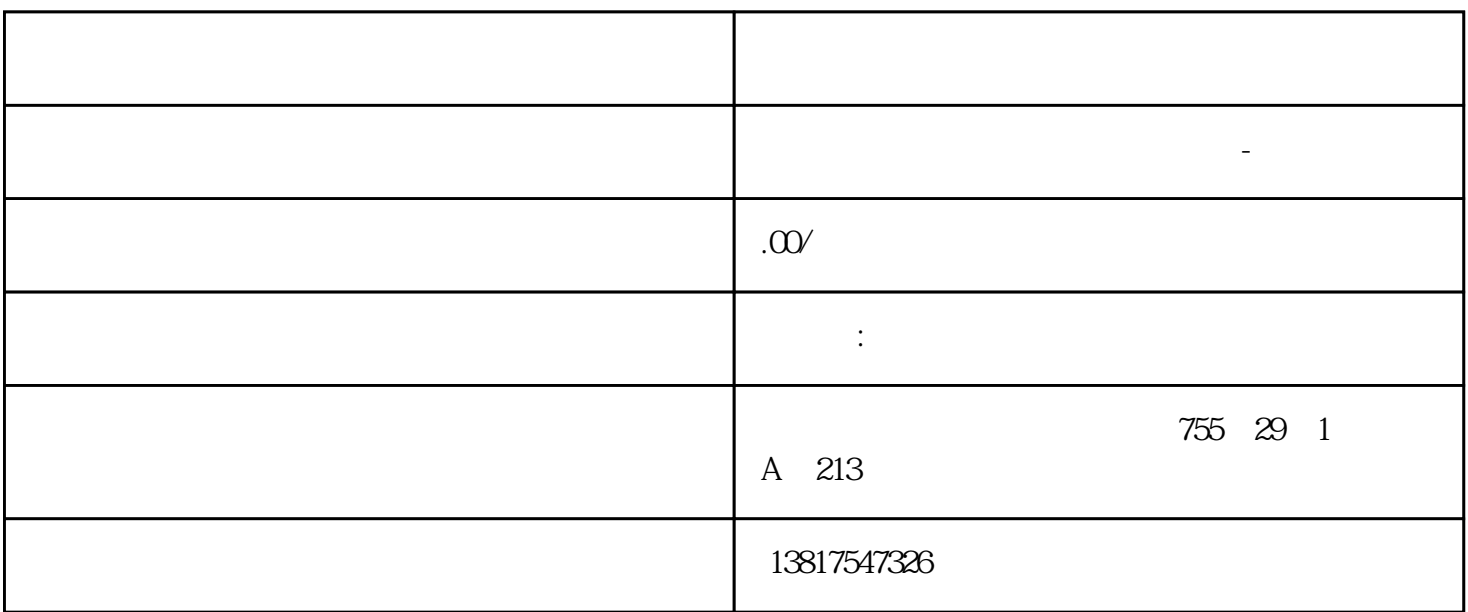

 $\frac{1}{\sqrt{2\pi}}$  ( ) S7-200SMART S7-200CN S7-300 S7-400 S7-1200 S7-1500 S7-ET200SP

 $5$  9

大米<br>在地址  $PLC$  PLC

 $10$ 

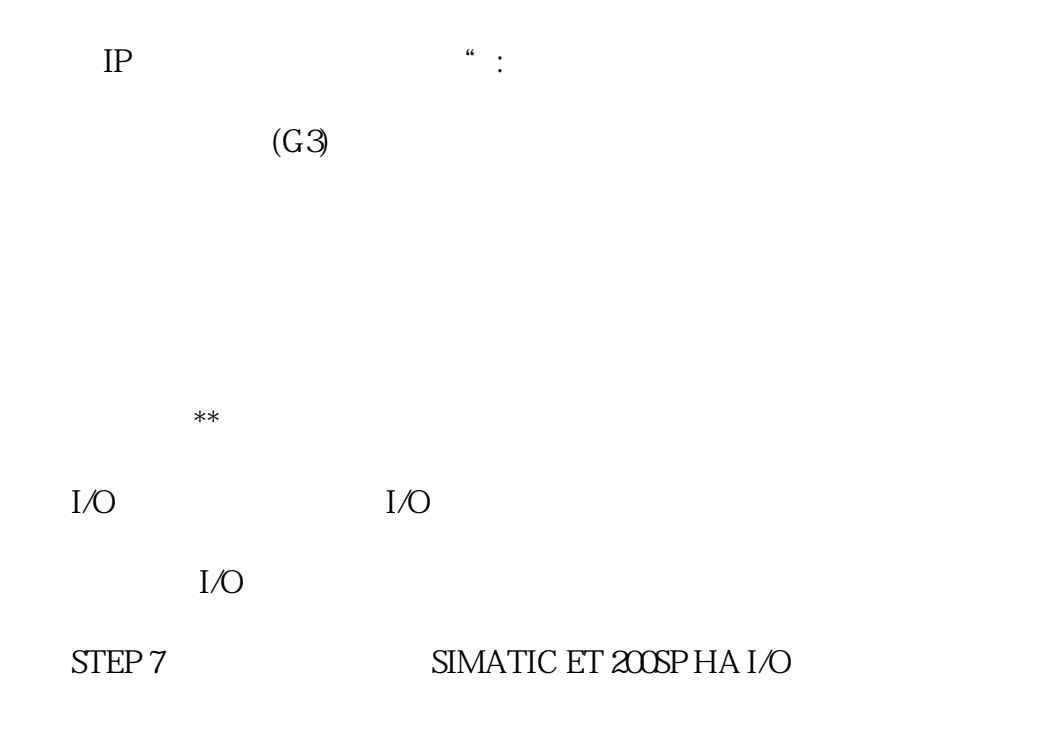

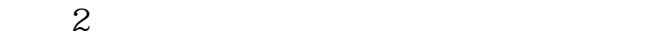

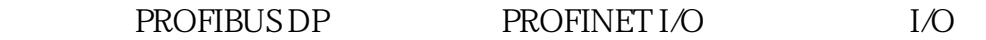

S7-400F/FH

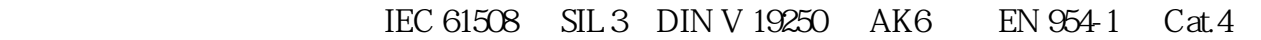

无需对安全 I/O 进行额外接线

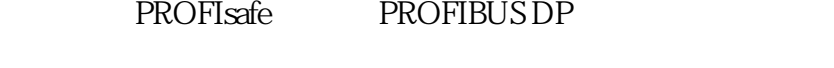

S7-400H ET 200 I/O

ET 200M

 $\begin{array}{lll} \text{IEM} & \text{Edge Device} \end{array}$ under the state of the state of the state of the state of the IEM to the state of the IED state  $\sim$  7  $\,$  LED  $\,$ IED-OS IED-OS <sup>\*</sup> FED

 $PLC$ 

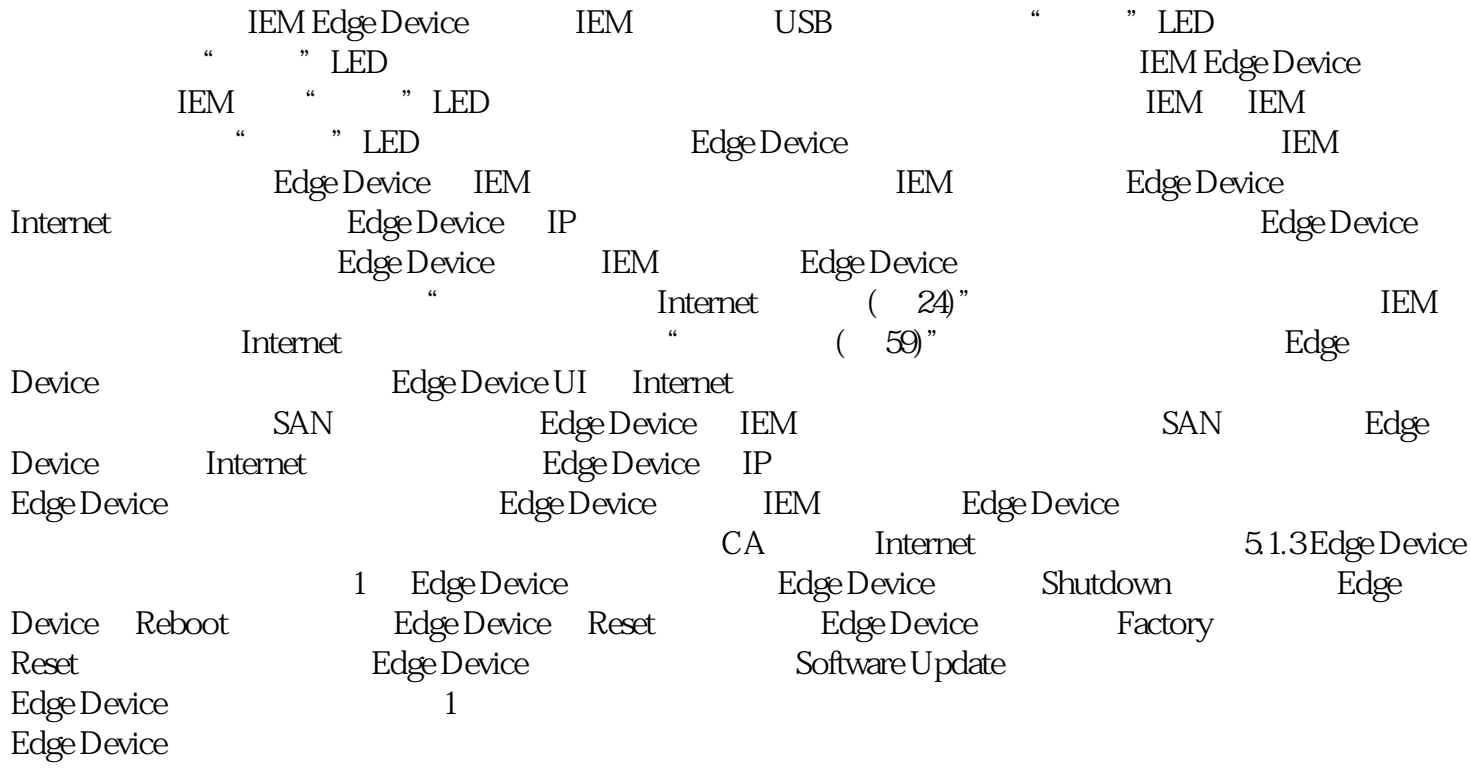